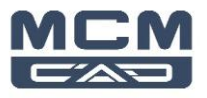

# **Formation Inventor Essentiel**

# **6 demi-journées (en ligne)**

# **Description de la formation**

Ce cours aborde les principes fondamentaux de la conception de pièces 3D paramétriques, la conception d'assemblages ainsi que la mise en plan de pièces et d'assemblages en utilisant Autodesk Inventor™.

#### **Objectifs**

L'objectif premier de ce cours est de fournir aux étudiants une compréhension approfondie des principaux processus de conception 3D, de validation, et de documentation qu'ils mettront en œuvre pour concevoir des produits en utilisant Autodesk Inventor.

À la fin de cette formation, les participants seront capables de :

- **1.** Détecter l'intention de conception en utilisant les techniques appropriées et les démarches recommandées pour créer des pièces paramétriques en 3D.
- **2.** Créer, placer et contraindre des composants standards et personnalisés dans un assemblage.
- **3.** Simuler les mécanismes, animer des assemblages et vérifier les interférences. Documenter des conceptions en utilisant des vues de dessin de base, projetées, en coupe, de détail et isométriques.
- **4.** Documenter des assemblages en utilisant des vues standards ou éclatées.
- **5.** Suivre les normes de dessin pour la cotation et l'annotation des plans avec un repérage automatique des pièces associées aux listes de pièces.

# **Destinataires**

Ce cours a été conçu pour les nouveaux utilisateurs d'Autodesk Inventor.

#### **Prérequis**

Aucune expérience antérieure en CAO n'est nécessaire. Cependant avant de faire cette formation, une connaissance pratique des points suivants est recommandée :

- Mise en plan
- Conception ou principes d'ingénierie mécanique

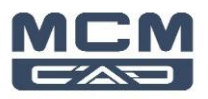

# **Connaissances essentielles**

# **1. Démarrage**

- **a.** Interface utilisateur d'Inventor
- **b.** Type de fichiers
- **a.** Manipulation des outils visuels (interface graphique)

# **2. Techniques de base d'esquisse**

- **a.** Créer des esquisses 2D
- **b.** Contraintes géométriques (automatiques et manuelles)
- **c.** Coter les esquisses
- **d.** Affichage des dimensions
- **e.** Conception de formes de base
- **f.** Création de fonctions d'esquisses de base
- **g.** Partager une esquisse
- **h.** Modifier des pièces paramétriques
- **i.** Créer des formes de balayage de base

# **3. Conception de formes détaillées**

- **a.** Créer des chanfreins et des congés
- **b.** Créer des perçages et des filetages
- **c.** Réseau (Pattern rectangulaire et circulaire) et miroir de fonctions
- **d.** Créer des pièces à paroi mince (coques)
- **e.** Création de fonctions de travail (Work plane, Work axis et Work point)

# **4. Généralités sur la conception d'assemblages**

- **a.** Concevoir des assemblages
- **b.** Structure d'un projet (base)
- **c.** Placer, créer et contraindre des composants
- **d.** Placer des composants dans un assemblage
- **e.** Contraindre des composants
- **f.** Conception basique de pièces dans l'assemblage

# **5. Interaction dans un assemblage**

- **a.** Identifier les pièces dans un assemblage
- **b.** Présenter votre assemblage

# **6. Techniques de base vue**

- **a.** Environnement de mise en plan
- **b.** Vues de base et projetées
- **c.** Propriété dans les cartouches « Attribut »

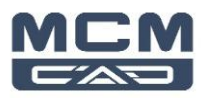

#### **7. Création de vue basique**

- **a.** Vue en coupe
- **b.** Vue rognée
- **c.** Vue de détail
- **d.** Gérer les vues

# **8. Cotation, Annotations, et Tables**

- **a.** Techniques de cotation manuelle
- **b.** Annoter les perçages et filetages
- **c.** Créer des traits d'axe, des symboles et des lignes de repère
- **d.** Tableau et tableau de révision
- **e.** Symbole

# **9. Annoter des mises en plan d'assemblage**

- **a.** Nomenclature d'assemblage
- **b.** Créer et personnaliser des listes de pièces
- **c.** Créer des repères